## **역량포털 시스템 학습공동체 신청방법**

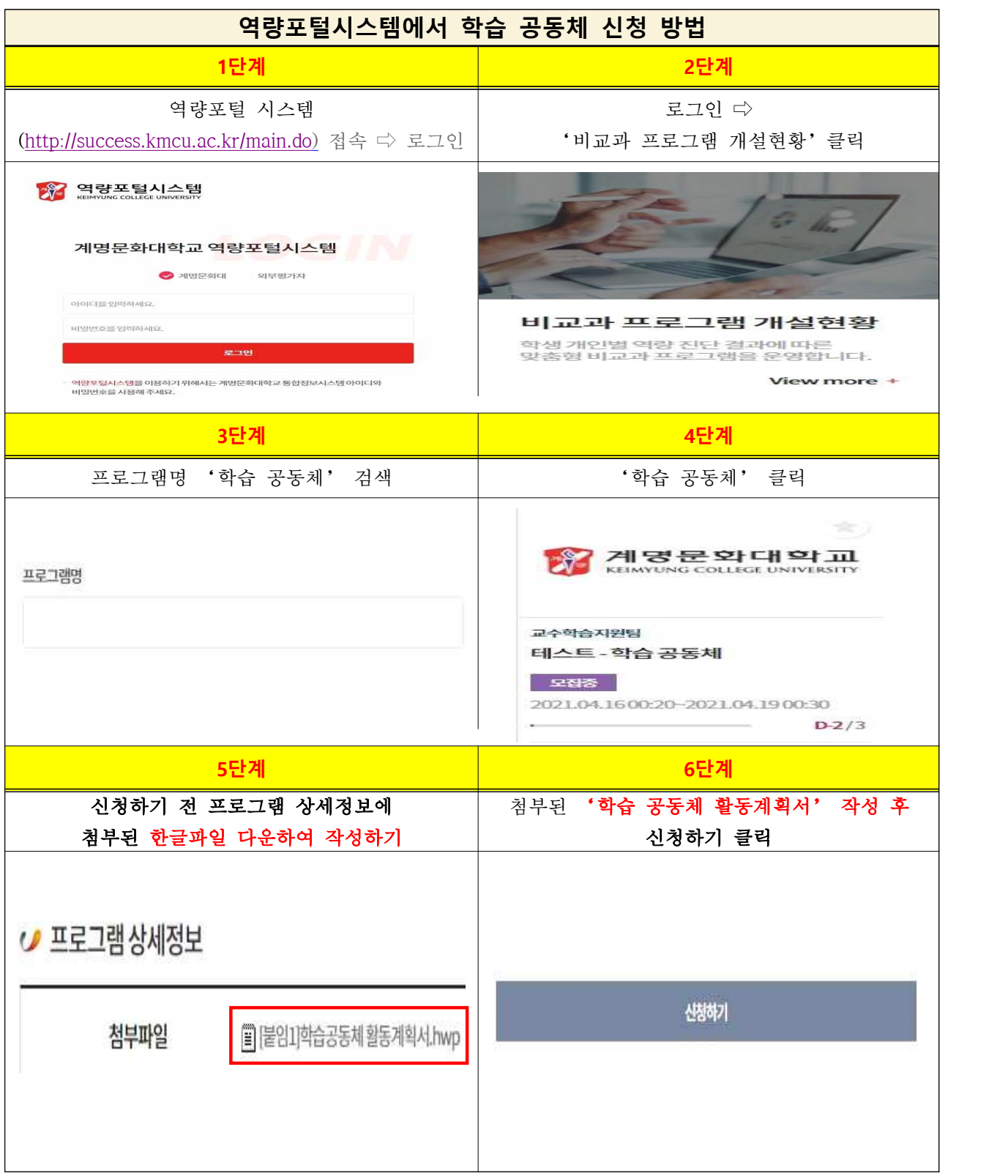

## **학습 공동체 지원신청서 작성요령**

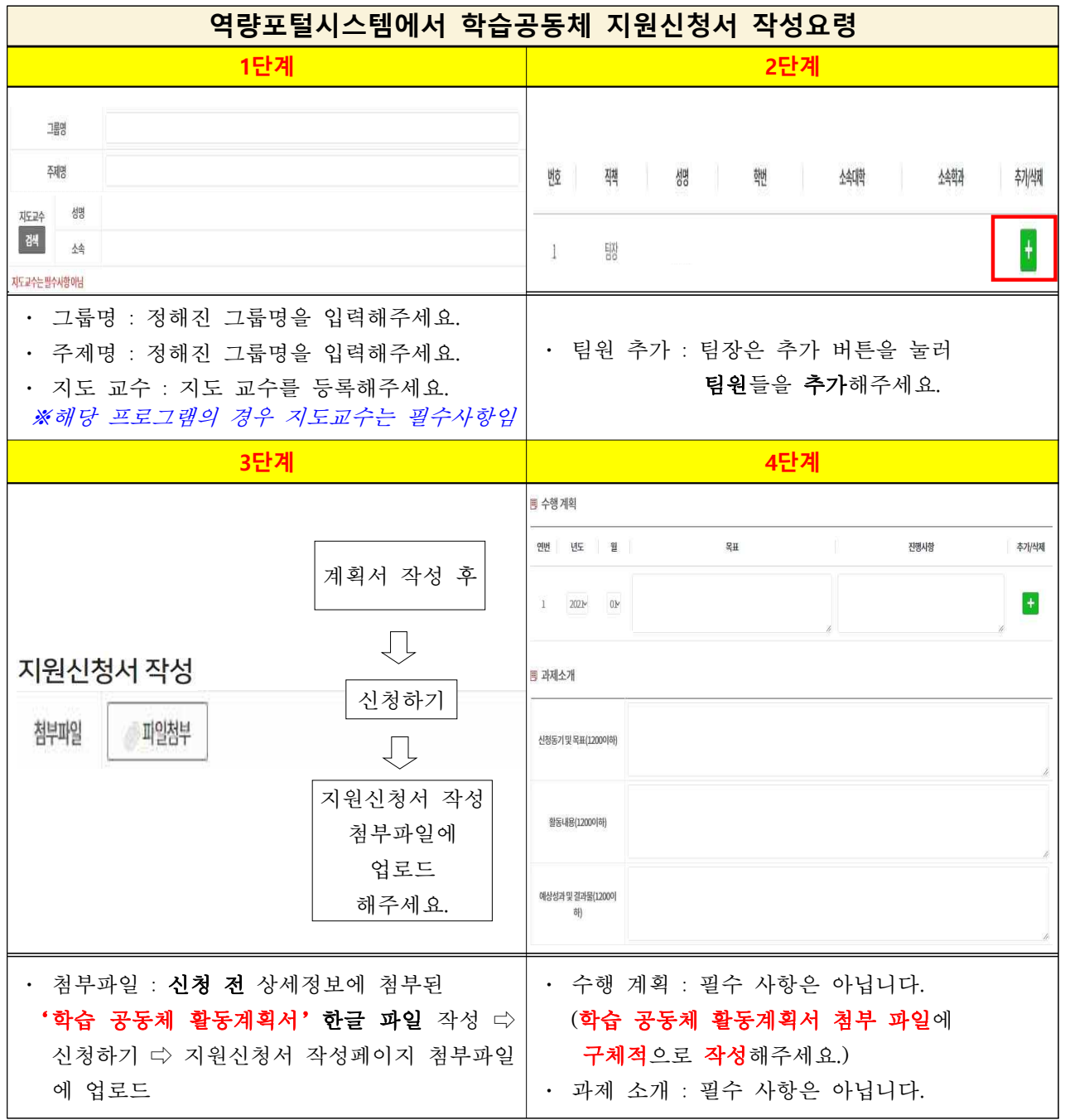